T +41 71 727 94 94 info@cds-sieber.ch www.cds-bausoftware.ch

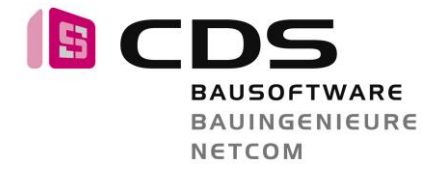

# **Bodenfläche Raum - Materialfläche**

### **Ausgangslage**

Im Raumstempel soll die Raumfläche inkl. den Flächen in den Türleibungen berechnet werden. Die bestehende CH Planungspaket Bodenflächenformel weist die Bodenfläche ohne «Türfläche» aus. Diese genügt im Normalfall in Detaillierungen gem. SIA 400 Baueingabe oder BIM LOIN 200 bis 300.

Die «Raum – Materialfläche» kann wie folgt ermittelt werden:

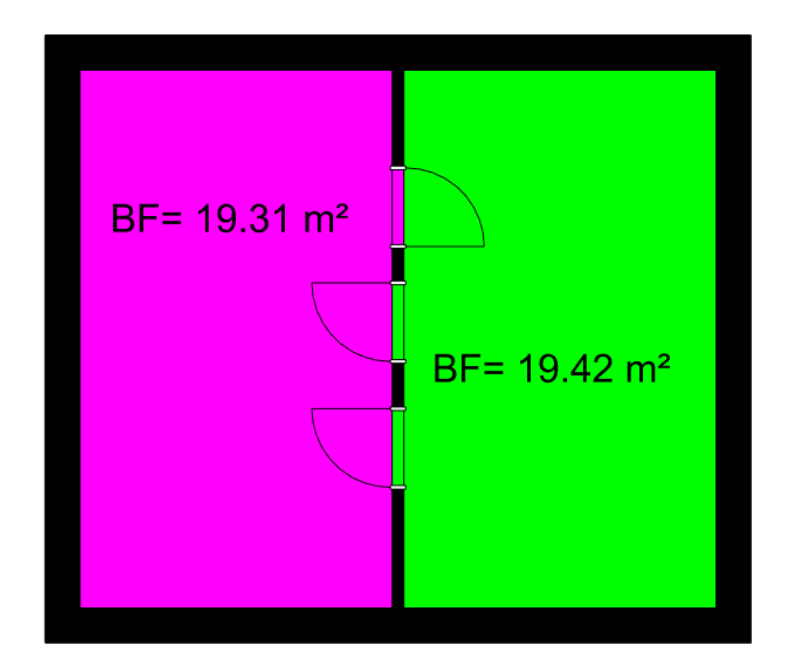

## Formel

#### MT\_Boden(@293@;0)

#### Hinweis

Zu welchem Raum der Flächenanteil «Türfläche» gerechnet wird kann mit der Öffnungsrichtung im SmartPart oder mittels Aufschlag angegeben werden (Letzterer bei Bedarf als Hilfskonstruktion Zu welchem Raum der Flächenanteil<br>SmartPart oder mittels Aufschlag ar<br>darstellen...einfacher Durchbruch etc.).

Eine Übersicht über alle in Allplan zur Verfügung stehenden Attribute finden Sie im CAD-Programm Ordner \prg in der AttributManager.exe

#### **Bonus**

Wenn im Anschluss aus den Einzelräumen eine Raumgruppe gebildet wird kann auch hier die «Raum – Materialfläche» als Summe ausgewertet werden. Hierzu folgende Formel verwenden:

CHILD(MT\_Boden(@293@;0))